# **como apostar em futebol online symphonyinn.com**

**Autor: symphonyinn.com Palavras-chave: como apostar em futebol online**

## **História de amor: quando eu soube que era amor**

Esta é a história de como eu soube que estava apaixonado. Foi no início dos anos 80, **como apostar em futebol online** Sydney, quando conheci Tanner, um menino do campo esperto e doce, alguns anos mais velho do que eu. Nos conhecemos **como apostar em futebol online** casas divididas e, desde o primeiro momento, fiquei encantado com seu olhar.

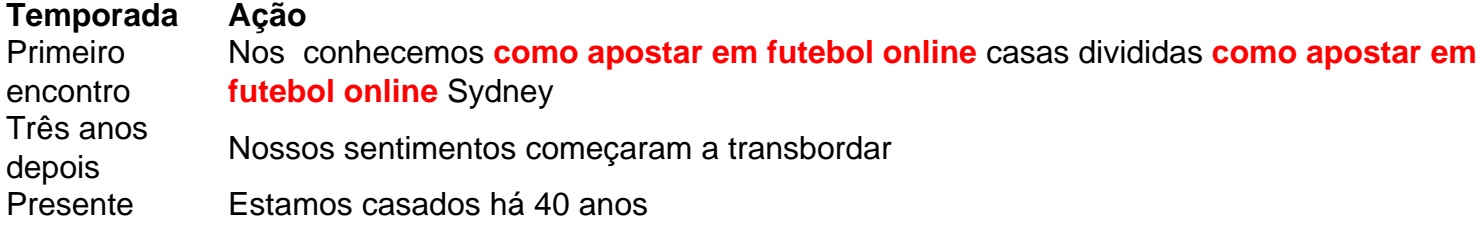

Passamos por muitas relações complicadas entre colegas de casa e amigos. Tanner estava **como apostar em futebol online** um relacionamento de longo prazo, e foi após três anos que nossos sentimentos se manifestaram. Dançamos ao som da música "My Baby" do Cold Chisel e compartilhamos um beijo furtivo na porta de **como apostar em futebol online** casa. Nosso relacionamento cresceu à medida que nossos sentimentos se fortaleceram.

No entanto, Tanner estava determinado a seguir carreira **como apostar em futebol online** pesquisas científicas e estava disposto a deixar Sydney **como apostar em futebol online** qualquer momento se uma oportunidade surgisse. Enquanto isso, eu estava vivendo **como apostar em futebol online** uma casa comunitária **como apostar em futebol online** Clovelly, nadando todos os dias e me recuperando de uma lesão cerebral que me deixou com problemas de coordenação e uma doença degenerativa.

Apesar de nossos sentimentos intensos, eu não ousava falar sobre nosso futuro devido à minha saúde debilitada. Mas, após seis meses juntos, Tanner recebeu uma oferta de emprego na Universidade do Queensland e partiu imediatamente. Eu fiquei sozinha **como apostar em futebol online** Sydney, contemplando se deveria me mudar para Brisbane.

Escrevi uma longa carta para Tanner, confessando meus sentimentos e perguntando se ele gostaria de se casar. Ao mesmo tempo, Tanner escreveu uma carta para mim, também confessando seu amor e propõe casamento. Nossas cartas se cruzaram no caminho e, quando eu voltei para casa, encontrei **como apostar em futebol online** carta e a leitura das suas palavras me encheu de alegria.

Três semanas depois, nós nos casamos na igreja **como apostar em futebol online** Bondi onde eu fui batizada, e foi o melhor adeus a Sydney que poderíamos ter. Hoje, após 40 anos de casamento, Tanner ainda me encanta e somos pais de dois filhos maravilhosos. Embora minha saúde tenha sido um desafio às vezes, nossa relação se fortaleceu à medida que envelhecemos juntos.

## **Resumo dos Assuntos**

No nosso painel desta semana, discutimos a final da Liga dos Campeões e a possibilidade de vitória do Borussia Dortmund sobre o Real Madrid. Além disso, abordamos as chegadas de Enzo Maresca ao Chelsea e a ausência de novidades para a Irlanda, respondendo também às perguntas dos ouvintes.

### **Painel de Discussão**

- Discussão sobre a final da Liga dos Campeões
- Análise da possibilidade de vitória do Borussia Dortmund sobre o Real Madrid
- Notícias sobre a chegada de Enzo Maresca ao Chelsea
- Atualizações sobre a seleção irlandesa
- Respostas às perguntas dos ouvintes

### **Mídias Sociais**

Agora, você pode nos encontrar no Instagram, TikTok e YouTube.

**Informações do documento:** Autor: symphonyinn.com Assunto: como apostar em futebol online Palavras-chave: **como apostar em futebol online - symphonyinn.com** Data de lançamento de: 2024-07-15